# **Тема 7. Колекции (Контейнери на Java)**

## **Съдържание**

- Същност и начин на реализация;
- Интерфейс Колекция (Collection);
- Темплейтизирани колекции (Generics);
- Преобразуване между масиви и колекции;
- Итератор;
- Типове колекции (Интерфейси);
	- Set, SortedSet;
	- List.
	- Map, SortedMap;
- Класовата йерархия на типовете за съхраняване;
- Общи методи на базовия клас Object, използвани от колекциите;
- Имплементиране на сравнение за подредба.

#### **Същност и обености на интерфейса колекция (Collection)**

- ❑ Същност-Абстракция за представяне на група от единични елементи (Object);
- ❑ Особености:
	- Форма на представяне -интерфейс;
	- Динамична имплементация-променлива размерност;
	- Сравнение с масиви разлики;
	- Възможност за представяне на абстрактни отношения между обектите

Преди версия 5.0 има два съществени недостатъка:

- Работят с анонимни типове данни представяне чрез референция към Object – следствия:
	- Типови преобразувания към реалния тип след извличането му от колекцията.
	- Намалява сигурността на типовете по време на изпълнение;
	- Не работят с простите типове решение чрез заграждащите им класове. Следствие:
		- Непрекъснатото обвиване и разкриване от класовете- производителност и грешки.

Подобрения след 5.0 колекциите са изградени на две основни особености:

- ◼ Шаблонните типове за типова сигурност на програмите;
- ◼ Автоматично обвиване и разкриване от класовете на реалните типове, които са заградени в тях.

Резултат:

- ◼ Намаляване на кода, който се пише;
- ◼ Увеличава сигурността му;
- ◼ Програмистът борави с тези типове без да се интересува от начина на вътрешното съхранение в колекцията.

В началните си версии езика има само два класа за представяне на динамични колекции:

- $\blacksquare$  java.util. Vector class динамичен списък и
- java.util.Hashtable, class за съхраняване на двойки ключ/стойност

Развитие на система от контейнери в рамка, наречена **Collections Framework**. Старите класове са запазени, но развойните среди дават съобщение за наличието на новите класове.

#### Същност на **Collections Framework**.

- ❑ Добавяне на нови абстракции интерфейси за представяне;
- ❑ Добавяне на множество от нови класове, които разширяват възможностите;
- ❑ Свързват алгоритми, итератори и колекции;
- ❑ Реализират стандартната темплейтна библиотека в езика.

Начин на реализация

- ◼ В Java се използва подходът на наследяването;
- ◼ Контейнерите са разработени да съхраняват референции към **Object - следствия:**
	- ➢ Наследник може да се съхранява в контейнер;
	- ➢ За да се съхрани обект в контейнер, трябва да е от референтен тип;
	- ➢ Контейнерът преобразува типа на обекта към **Object** и той губи своята единтичност:

❖ Използва се upcasting

- ➢ Когато се извлече обратно от колекцията, резултатът е референция към **Object,** а не референцията към типа, който е съхранен в контейнера:
	- ❖ Използва се обратно преобразуване на типа към наследения тип за да се получи съхранения обект- downcasting.

Начин на реализация. Основа е наследяването и имплементация на интерфейси. Основни подходи: ◼ Преобразуване на типа надолу (към базовия клас) – upcasting е известно, че например **CCircle, CRectangle са** наследници на **CShape;** ■ При обратното преобразуване (downcasting) не е известно какво точно е съхранено в контейнера. Трябва да се проверява за съответствие:

▪ Проверката и преобразуването по време на изпълнение изисква време и внимание при програмиране.

#### Начин на реализация, типови преобразуванияоперират с обекта като обект на другия тип

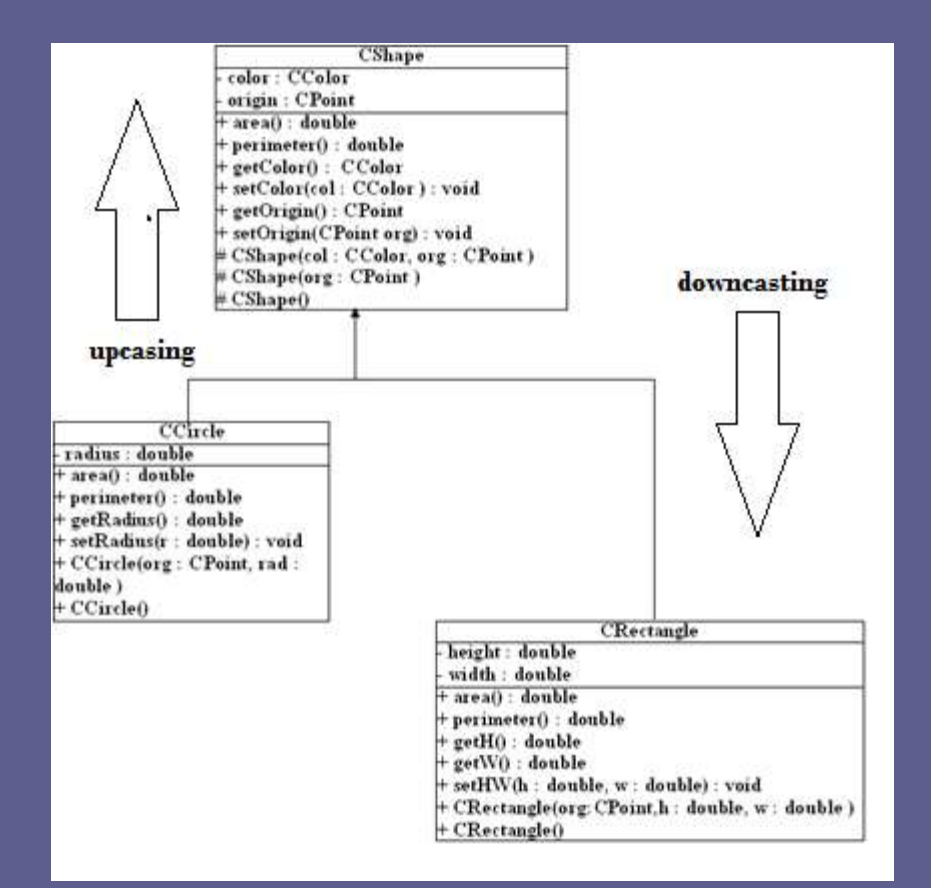

Видове:

- Възходящо преобразуване на типовете (upcasting) - оперира с обект на производен тип като с обект на базовия тип (движещ се по диаграмата на наследяване);
- Низходящо преобразуване на типовете (downcasting) оперира с обекта, като представител на конкретния клас

Добавяне на параметризираните типове:

◼ Подобрява решението с използване на параметризираните типове:

- ◼ Компилаторът проверява правилното използване на контейнерадобавяне,извличане;
- ◼ Позволява съхраняването само на обекти по избрания шаблонен тип и контролира операциите с контейнера.

Начин на реализация

Разположение на колекциите - Пакет: java.util Две основни йерархии на колекциите:

- ◼ Първата започва **от интерфейса Collection**. Този интерфейс и имплементациите от класове му представя контейнер, който съхранява в себе си други обекти;
- Втората започва **от интерфейса Мар**, който представя групата от колекции, основани на двойки ключ/стойност.

#### Същност:

- Това е абстракция (интерфейс), предназначен за представяне на операциите за съхраняване:
- Не е определен точният начин за организация на данните;
- Не се определя дали има повторяемост, подредени ли са в колекцията и др. Тези детайли на операциите се представят в наследниците на интерфейса.

Основни методи на интерфейса:

**public boolean add( element )** – добавяне на елемент в колекцията:

■ Връща резултат при успешно добавяне – true;

◼ Ако обектът съществува в колекцията и тя не допуска дублиране- false;

■ Ако колекцията е само за четене и се изпълнява операцията, се генерира изключение UnsupportedOperationException.

Основни методи на интерфейса: **public boolean remove( element )**

- Премахване на елемент от колекцията. Резултат – аналогичен на add. Изключение – UnsupportedOperationException.
- **public boolean contains( element )**
- Връща true ако element се съдържа в колекцията.

#### **public int size( ) -** Брой на елементите в колекцията.

**public boolean isEmpty( ) -** връща true ако колекцията няма елементи.

Основни методи на интерфейса: ■ public Iterator iterator() – метод за получаване на обект за достъп до всички елементи на колекцията. Връща обект чрез интерфейса **Iterator:**

- Обектът служи за преминаване през елементите на колекцията;
- Достъп до единичните обекти;
- Премахване на елемент.

Основни методи на интерфейса:. ■ addAll(), removeAll() и containsAll() за групови операции с други колекции: ◼ Операции добавяне, премахване или проверка за всички елементи на подадената като аргумент колекция; ■ Параметър- абстракция Collection.

Същност:

Типът на колекцията се параметризира със специфичния тип на елементите, които ще се съхраняват в нея:

❑ Преобразува колекцията от съхранител на референтен тип (Object) в съхранител на конкретен тип. Представя се по време на компилация;

❑ Типът на елементите се контролира във всички методи на колекцията - add( ), remove( ), contains( ) и др.

#### Пример:

ArrayList е един от класовете имплементиращи Collection:

- ❑ Тип Динамичен масив от Object;
- ❑ Kато се използва параметризация, се контролира съдържанието, което може да се добавя/получава.

Например, колекция за тип Date: Collection<Date> dates = new ArrayList<Date>( ); dates.add( new Date( ) ); dates.add( "foo" ) // продуцира грешка - не е Date!! При параметризация, методът за добавяне не допуска друго, освен дата.

❑ Ако в примера се използва друг типкомпилационна грешка.

❑ Без параметризация-тип Object и необходимо преобразуване, например: Collection dates = new ArrayList(); dates.add( new Date( ) ); // остава // непроверено, предупреждение от компилатора

#### Преобразуване между масиви и колекции

Методите, с които могат да се преобразуват колекциите в масиви са следните: public Object[] toArray( ) public <E> E[] toArray( E[] a ) // не темплейтен вариант // public Object[] toArray( Object [] a ) ■ Първият метод връща масив от базовия клас (Object); ■ Втората форма е темплейтизирана с тип (клас) Е. **Ако съществува масив с необходимия размер, то той ще се запълни с обекти. Но ако е помалък, то новият масив ще се създаде с необходимият размер и ще се върне като резултат**.

Преобразуване между масиви и колекции

Преобразуването работи и с празен масив:

String [] myStrings = myCollection( new String[0] ); // темплейтен Обратното преобразуване, например от масив към списък, може да се реализира със статичния метод asList (), който е метод на java.util.Arrays: List list = Arrays.asList( myStrings );

#### Итератор (Iterator)

#### Същност:

Итераторът е обект, който служи за преминаване през колекциите. Осигурява чрез методи операциите в собствен стандартизиран интерфейс: **Interface Iterator{ boolean hasNext(); Object next(); void remove();**

**}**

#### Итератор (Iterator)

## Принцип на действие. Метод за проверка hasNext()

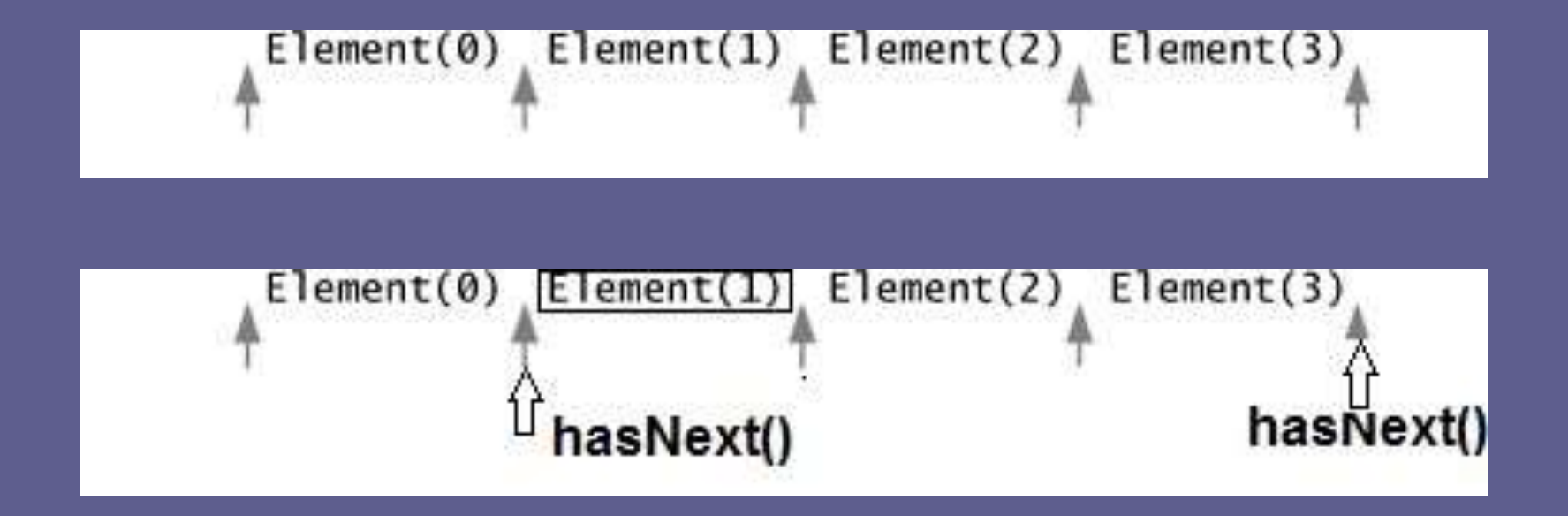

#### Итератор (Iterator)

## Принцип на действие:

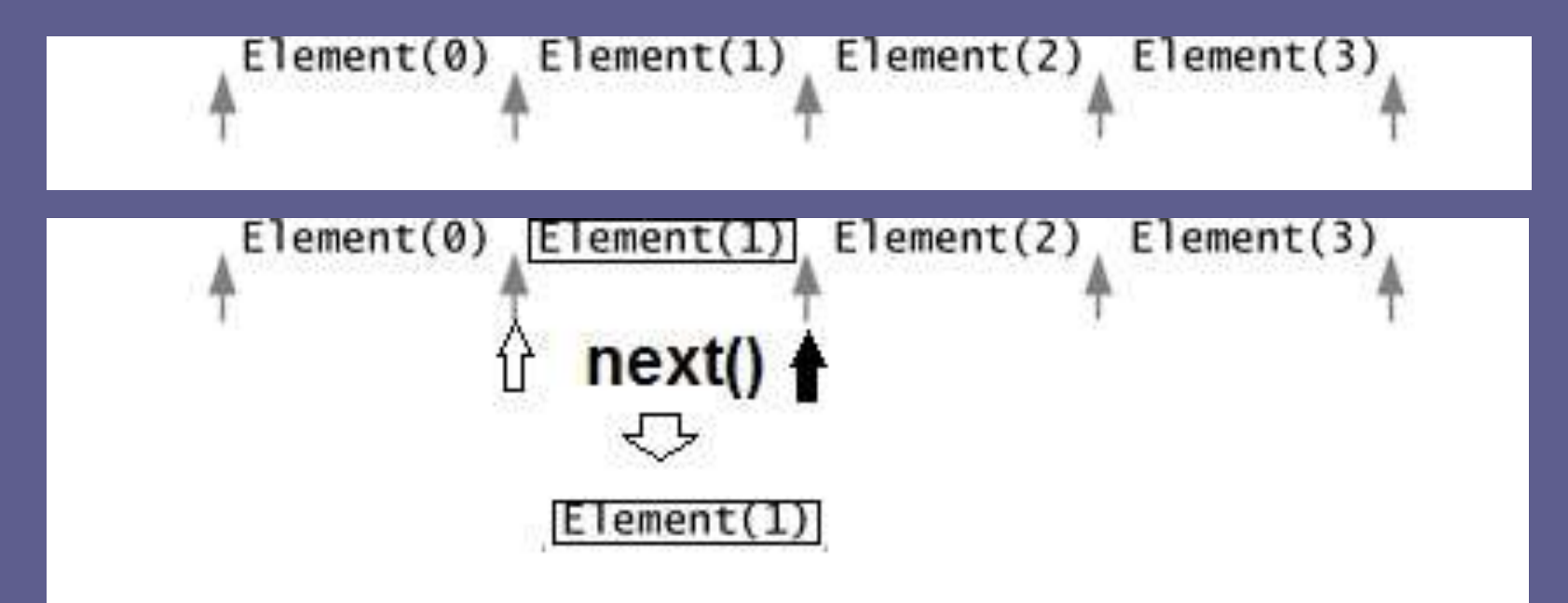

доц. д-р инж. Владимир Николов 27.3.2020 г.

#### Итератор (Iterator).Методи

Интерфейсът Iterator има два основни метода: **public Object next( )** – връща **следващия** елемент от колекцията. **public boolean hasNext( )** – връща true, ако може да се премине на следващ елемент за прочитането му. Правило: **ако резултатът на hasNext( ) е true, може да се стартира метода next( ) и да се получи елемента**. Третият му метод служи за премахване: **remove( ).**

#### Итератор (Iterator).Методи

Пример за използване на Iterator за извеждане на елементите на една колекция: public void printElements(Collection c, PrintStream out) {

Iterator iterator =  $c$ .iterator(); while ( iterator.hasNext( ) ) out.println( iterator.next( ) );

}

#### Итератор (Iterator).Методи

#### **public void remove( )**

- ❑ Премахва последния обект, получен при изпълнението на next( ) от асоциираната колекция;
- ❑ Не се предоставя от всички колекции-има колекции само за четене:
	- ➢ UnsupportedOperationException
- ❑ remove( ) преди изпълнение на next( ) и двукратно:
	- ➢ IllegalStateException.

#### Оператор for за колекции

В Java 5.0 се допуска общия вариант на цикъл за достъп до цялата колекция:

❑ Пример с операторния вариант на for: Collection<Date> collection = ... for( Date date : collection ) System.out.println( date ); ❑ Предоставя се само за типа Collection не и за Map:

➢ В Map се съхраняват двойки и няма еднозначност на елемента, който се достъпва(ключа или стойността).

#### Типове колекции

## Интерфейси:

■ Collection; – Set (SortedSet); – List.

#### Типове колекции

- Интерфейсът **Collection** има два основни интерфейса-наследници.
- Set представя колекция, в която не се допуска дублиране на елементите; ◼ **List** е колекция, чиито елементи имат определен ред;

## Типове колекции. Set **Дефиниция на Set**

```
public interface Set<E> extends Collection<E> {
    // Basic operations
    int size()boolean isEmpty();
    boolean contains (Object element);
    boolean add (E element) ;
                                     //optional
    boolean remove(Object element); //optional
    Iterator<E> iterator();
    // Bulk operations
    boolean containsAll(Collection<?> c);
    boolean addAll(Collection<? extends E> c); //optional
    boolean removeAll(Collection<?> c);
                                             //optional
    boolean retainAll(Collection<?> c);
                                                //optional
    void clear();
                                                //optional
    // Array Operations
    Object[] toArray();
    \langle T \rangle T[] to Array (T[] a);
```
.

#### Типове колекции. Set

#### **Същност на Set**

❑ Имплементира методите на Collection;

- ❑ Осигурява правило за недопускане на дублиране:
	- ➢ Ако се направи опит за извикване на метода add( ) при наличие на елемента в колекцията, резултатът е false;
	- ➢ **Проверката за дублиране се основава в крайна сметка, независимо от типа на set от (предефинирания) equals**

#### Типове колекции. SortedSet

#### Дефиниция:

```
public interface SortedSet<E> extends Set<E> {
```

```
// Range-view
SortedSet<E> subSet (E fromElement, E toElement);
SortedSet<E> headSet(E toElement);
SortedSet<E> tailSet(E fromElement);
```

```
// Endpoints
E first();
E last();
```

```
// Comparator access
Comparator<? super E> comparator();
```

```
ł
```
#### Типове колекции. SortedSet

#### Особености:

SortedSet добавя няколко метода към Set. При извикване на add( ) и remove( ) се управлява реда на елементите. Може да се създават: ◼ Подмножества **subSet( ) по from, to;** ◼ **Глава headSet( ) по to;**

◼ **Опашка tailSet( ) по from**.

Методите first(), last() и comparator() връщат първи, последен и обектът, използван за сравнение на елементите.

#### Типове колекции. List

#### Същност:

List представя линейна колекция, подобна на масив с методи за промяна на позицията на елементите. Методи:

**public void add( E element )** добавя елемент в края на списъка;

#### **public void add( int index, E element )** вмъква елемент на позицията, която е параметър. Предизвиква изключение IndexOutOfBoundsException по невалиден **index**. Следващите елементи се изместват с позиция след вмъкнатия на индекса index.

#### Типове колекции. List

Дефиниция:

public interface List<E> extends Collection<E> { // Positional access  $E$  qet(int index); E set (int index, E element); //optional boolean add (E element); //optional void add(int index, E element); //optional //optional E remove (int index); boolean addAll(int index, Collection<? extends  $E$ > c); //optional // Search int indexOf(Object o); int lastIndexOf(Object o); // Iteration ListIterator<E> listIterator(); ListIterator<E> listIterator(int index); // Range-view List<E> subList(int from, int to);

#### Типове колекции. List

**public void remove( int index )** премахва елемента на указаната позиция; **public E get( int index )** връща елемента на указаната позиция; **public Object set( int index, E element )** промяна на елемента на указаната позиция със специфицирания като параметър. Предизвиква IndexOutOfBoundsException. Типът на E в методите е референция към имплементирания от класа List тип.

public interface Map<K, V>

```
// Basic operations
V put (K key, V value);
V get (Object key) ;
V remove (Object key);
boolean containsKey(Object key);
boolean containsValue(Object value);
int size()boolean isEmpty();
```

```
// Bulk operations
void putAll (Map<? extends K, ? extends V> m) ;
void clear();
```

```
// Collection Views
public Set<K> keySet();
public Collection<V> values();
public Set<Map.Entry<K, V>> entrySet();
```

```
// Interface for entrySet elements
public interface Entry {
    K getKey();
   V getValue();
   V setValue(V value);
```

```
Дефиниция:
```

```
доц. д-р инж. Владимир Николов 27.3.2020 г.
```
3

#### Пакет: java.util.Map

Същност: Това са изветните съхранители "речник" или "асоциативен масив":

- ❑ Поддържат и достъпват елементите чрез ключовата стойност;
- ❑ При запис на елемент в контейнера се асоциира записаната стойност към ключа. ❑ При темплейтизирания вариант Map се създава с два параметризирани типа-за ключа и за стойността.

■ Методи:

public V put( K key, V value) - добавяне на двойка ключ/стойност;

public V get( K key) получаване на стойност по ключ; public  $\overline{V}$  remove( K  $key$ ) премахване на стойност, по ключа;

public int size( ) – брой на двойките ключ/стойност; public Set keySet( ) – връща в Set на всички ключове; public Collection values( ) – връща в Collection всички стойности на обекта (може да има дублирани елементи);

```
Пример:
  Map<String, Date> dateMap = 
            new HashMap<String, Date>( );
  dateMap.put( "today", new Date( ) );
  Date today = dateMap.get( "today" );
```
// непараметризиран вариант Map dateMap = new HashMap $( )$ ; dateMap.put( "today", new Date( ) ); Date today = (Date)dateMap.get( "today" ); **Непараметризираният вариант подразбира тип Object и изисква типово преобразуване при достъпа**

## Интерфейс SortedMap

#### Дефиниция на SortedMap.

```
public interface SortedMap<K, V> extends Map<K, V>{
    SortedMap<K, V> subMap(K fromKey, K toKey);
    SortedMap<K, V> headMap(K toKey);
    SortedMap<K, V> tailMap(K fromKey);
    K firstKey();
    K lastKey();
    Comparator<? super K> comparator();
```
#### Интерфейс Map, SortedMap

■ SortedMap наследява интерфейса Мар като:

- ◼ Елементите са сортирани по реда на ключовата стойност;
- Предоставя методите subMap(), headMap() и tailMap() за получаване на подмножества от сортирания map;
- **Предоставя метод comparator() който** връща сравнителя за сортиране.
- **Има два отделни вида итератора за ключа и** за стойността.

#### Класовата йерархия на типовете за съхраняване

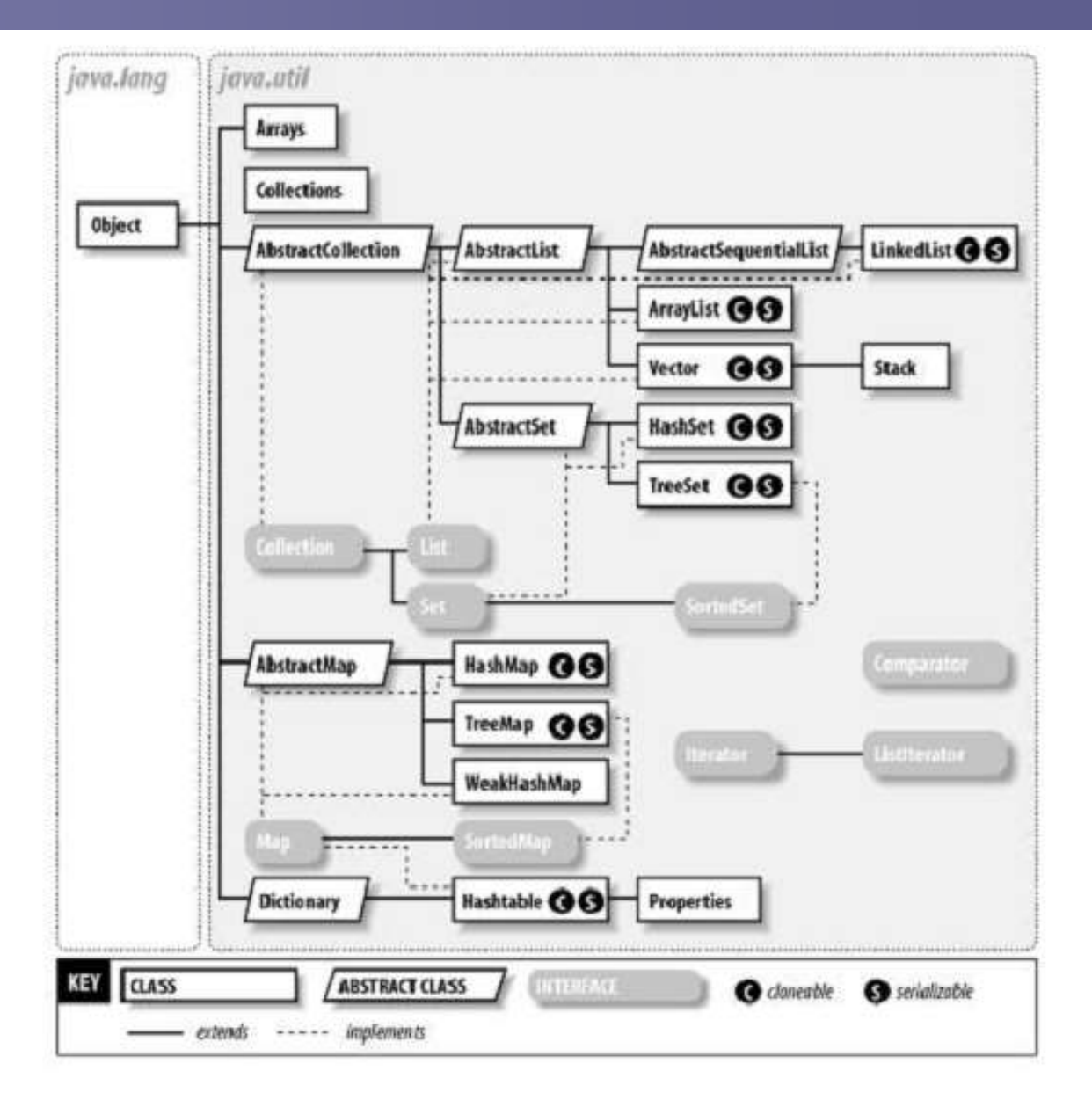

#### Класовата йерархия на типовете за съхраняване разширена

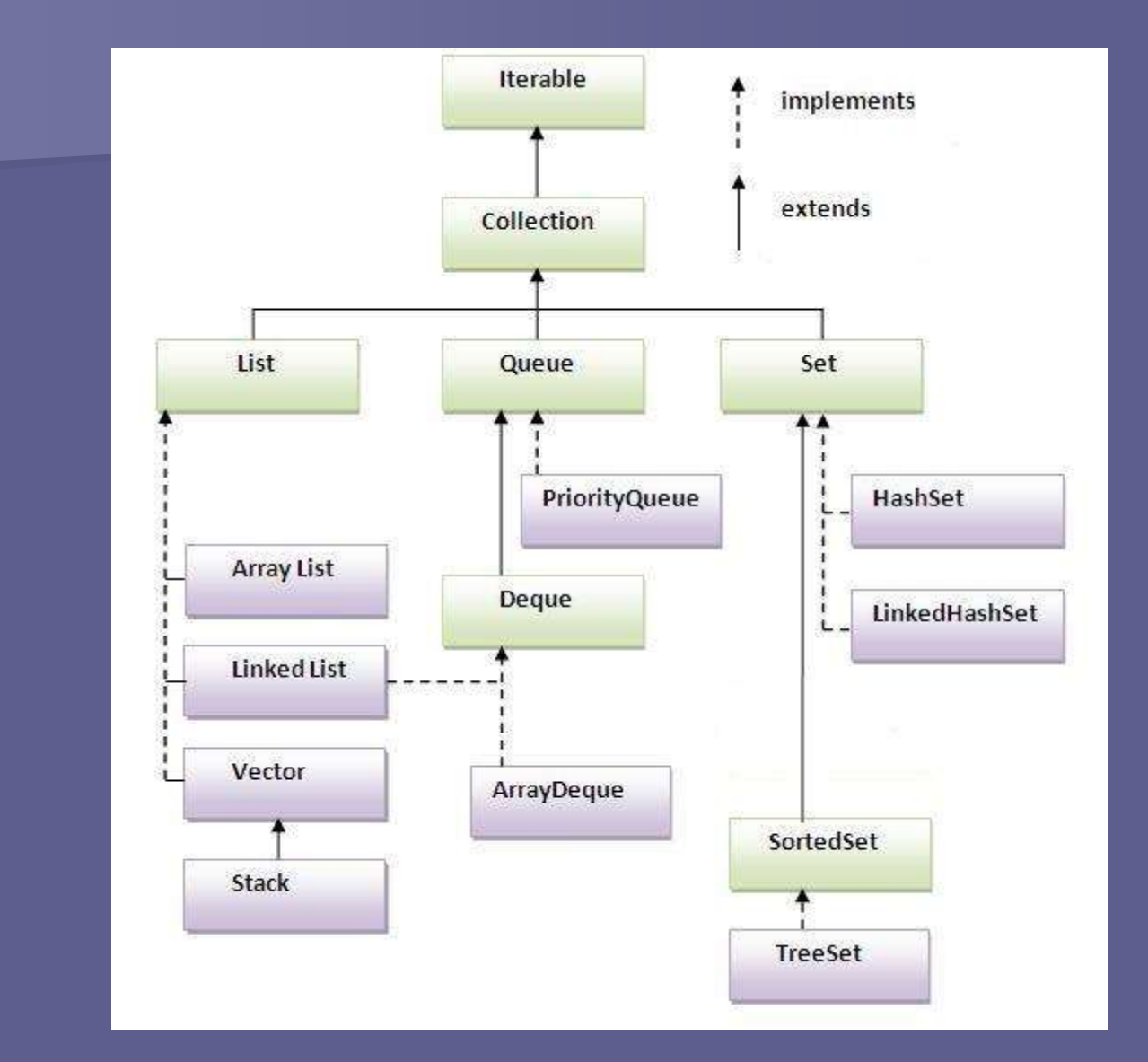

доц. д-р инж. Владимир Николов 27.3.2020 г.

Класовата йерархия на типовете за съхраняване

- ◼ Използването на контейнерите на езика за съхраняване на обекти от произволен клас се основава на класовата йерархия с базов клас Object.
- За да се осигури организация на **обектите в колекциите се използват методите на базовия клас Object. Те се предефинират в класовете за съхраняване в колекции и осигуряват съответните методи за достъп на колекцията.**

◼ **int hashCode()** връща hash кода на обекта; Методът се използва за получаване на кода необходим при запис на обектите **в хеширани таблици**.

• Организация на хеширащи таблици:

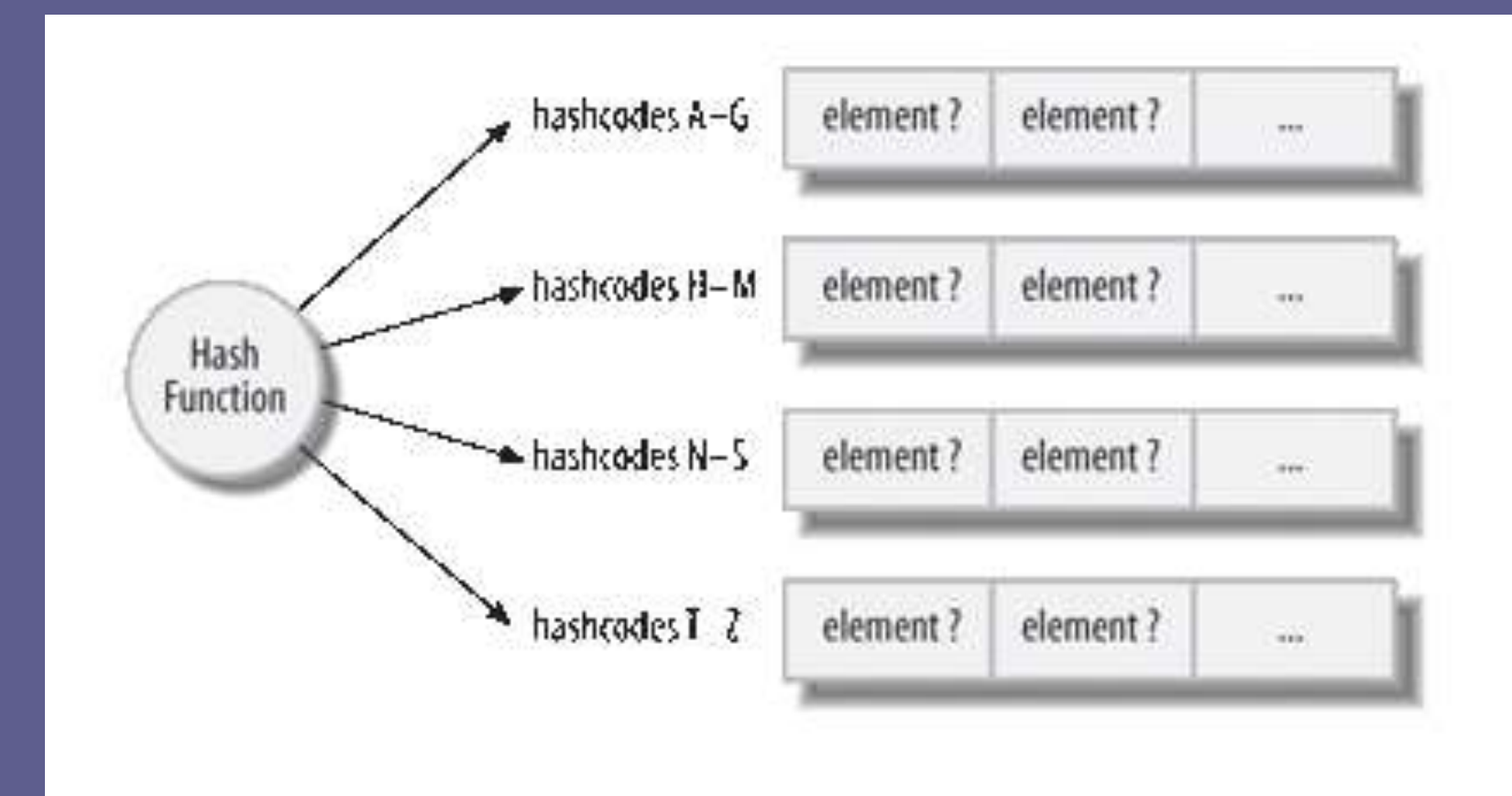

• Класове, основани на хеширане:

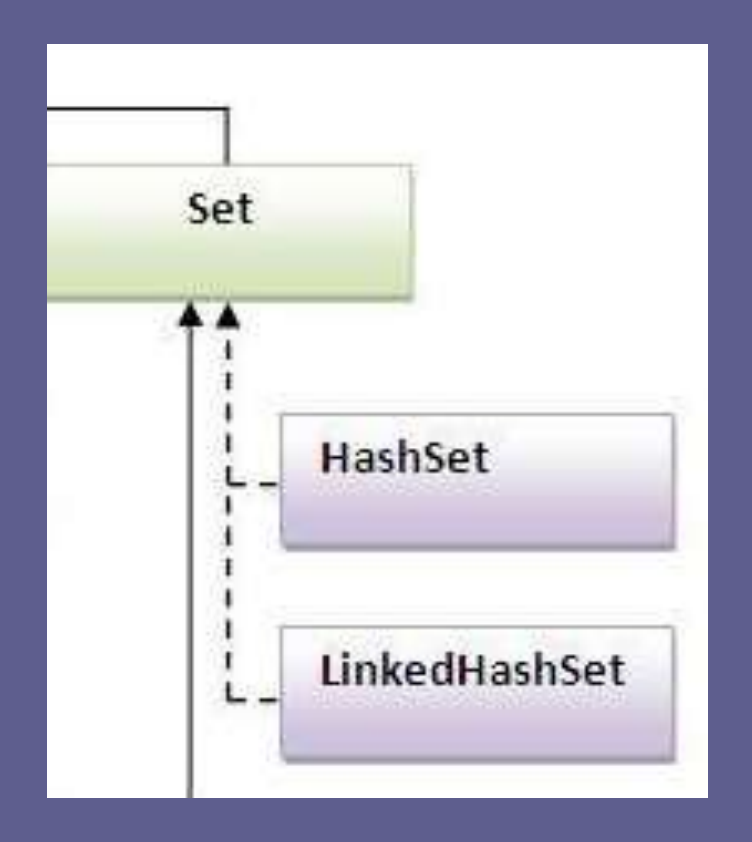

- ◼ **Основни принципи при имплементация на hashCode():**
	- да се обединят **всички стойности на данни, които се различават,** в хеш код;
	- **битовете на данните, които се променят най-много** да засягат **по-младшите битове** на хеш кода;
	- възможно повече битове да имат случайно разпределение (0, 1), особено младшите;

– висока скорост-прости операции;

**Примерни имплементации на hashCode() при два еднакви елемента x,y:**

◼ **int :** 

- с операция XOR x ^ y при "много" равномерно разпределени;
- $(x * p)$   $\wedge$   $y$ , където р е просто или "малко", нечетно, около степените на 2 число– напр. 17 или 33.
- **Класове:** x.hashCode() ^ y.hashCode();

■ double:

- new Float(x).hashCode() ^ new Double(y).hashCode()
- (new Double(x).hashCode() >> 13) ^ new Double(y).hashCode()
- **String:** hash(s) =  $s_0 * 31^{n-1} + s_1 * 31^{n-2} + ... + s_n$  n дължина

- **Примерни имплементации на hashCode() при различни полета, елементи в клас:**
- ◼ **boolean**, за **true** се представя **1**, **false** с **0**.
- **int**, byte, short, char преобразуване в **int**, чрез (int);
- long, разделя се на 2 по 32 бита като int стойности;
- float (double), превръщане в целочислен вид чрез методите **Float.floatToIntBits()** или **Double.doubleToLongBits()**. Резултатът **double** се третира както **long**;
- Референтен тип извикване метода hashCode();.
- ◼ Масив или колекция, извлича се хеш-кода за всеки елемент на колекцията.

## **boolean equals(Object toCompare)**

- ➢ Служи за дефиниране на оператор за сравняване на обектите.
- ➢ Може (трябва) да се предефинира в потребителския клас с цел да се използва операцията при съхраняването им в контейнерите и търсене на обекти;
- ➢ Тъй като HashSet по-специално се основава на хеш таблица, той ще търси дублиране чрез изчисляване на hashCode() на представения му обект и след това ще премине през всички обекти, ако има такива, в съответната група с еднакъв код.

Изисквания към функцията, реализираща метода **equals**:

- $\blacksquare$  рефлексивна за всяка референция x x.equals(x) е винаги истина;
- симетрична- за всяка референция х и у, x.equals(y) е true тогава и само тогава, когато y.equals(x) е true;
- транзитивана за всяка референция x, у и z, ако x.equals(y) е true и y.equals(z) е true, тогава x.equals(z) е true.
- **консистентна една функция е консистентна, ако за** всяка референция на обектите-x и y многократните извиквания на x.equals(y) винаги връща един и същ резултат от сравнението;

◼ сравнение с нулева референция. За всяка референция към обект obj, която е ненулева obj.equals(null) е винаги false

Правило, което трябва да се изпълнява за осигуряване на консистентност между функциите, кодиращи **hashCode() и equals():** Ако x.equals(y) връща true

 $\Rightarrow$ 

 $x.hashCode() == y.hashCode()$ 

(хеш кодовете на x и y трябва да са равни)

Общи методи на базовия клас Object, използвани от колекциите **Пример 1 – кодиране на hashCode и equals за CPoint : public class CPoint { private int x; private int y; // код на конструктори public int hashCode() { return (x \* 31) ^ y; } public boolean equals(Object obj) { if (obj instanceof CPoint) { CPoint other = (CPoint) obj; return (x == other.x && y == other.y); } return false; } }**

Пример 2: Предефиниране на сравнение за равенство между обектите от класа Person, която имплементира равенството на всички стрингови атрибути. Добавяне на метод **boolean** equals(Object obj) за сравнение:

## Общи методи на базовия клас Object

**public boolean** equals(Object obj) {

**if** (**this** == obj) **return true**; **if** (obj == **null**) **return false**; **if** (getClass() != obj.getClass()) **return false**; **final** Person other = (Person) obj; **if** (strName  $==$  null) { **if** (other.strName != **null**) **return false**; } **else if** (!strName.equals(other.strName)) **return false**; **if** (strSex == **null**) { **if** (other.strSex != **null**) **return false**; } **else if** (!strSex.equals(other.strSex)) **return false**; **if** (strTitle ==  $null$ ) { **if** (other.strTitle != **null**) **return false**;

} **else if** (!strTitle.equals(other.strTitle)) **return false**; **return true**;

## Имплементиране на сравнение за подредба

В дефиницията на класа, който ще се съхранява **в сортирана колекция** трябва да се обяви интерфейса, с който да се сравняват обектите при подредбата им в контейнера. Това става с обявяването като наследник на класа интерфейса **Comparable:**

**Пример:**

**public class Student extends Person implements Comparable** 

Функцията от този интерфейс, която трябва да се предефинира е **compareTo: compareTo е с резултат int и има смисъла на сравнител, връщащ -1 (по-малко), 1 (по-голямо) и 0 (равно).**

## Имплементиране на сравнение за подредба

Пример за предефиниране за сравняване на студенти по факултетен номер в нарастващ и намаляващ ред. Използва се сравнението на тип String, което е организирано на същия принцип. Добавят се методи за сравнението: Примери. **public int** compareTo(Object o) { **return** (strFacNumer.compareTo(((Student)o).strFacNu mer)); }

## Имплементиране на сравнение за подредба

◼ За подредба в нарастващ ред може да се използва обратното сравнение: **public int** compareTo(Object obj) { **return** ((Student)obj).strFacNumer.compareTo(str FacNumer);

## Колекции на Java

## Въпроси?

#### Следва продължение........

доц. д-р инж. Владимир Николов 27.3.2020 г.